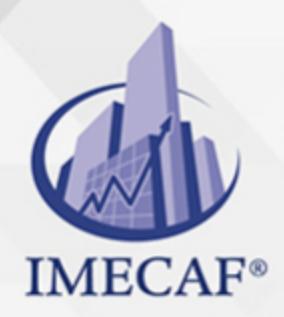

COMPUTACIÓN

### **OBJETIVO**

El objetivo de este curso de Excel 2016 Intermedio en línea es:

Adquirir las competencias y técnicas necesarias para el manejo de la hoja de cálculo Microsoft Office Excel 2016.

#### Capacidades teóricas:

- Utilizar fórmulas de manera correcta y adecuada
- Copiar y pegar fórmulas con referencias
- Reconocer el uso de nombres de celdas o rangos en las fórmulas
- Describir y utilizar las funciones existentes en la hoja de cálculo Excel
- Insertar referencias en las funciones
- Aplicar opciones avanzadas en cuanto a formato de celdas en la hoja de cálculo
- Describir la utilización de temas y formato condicional
- Modificar el formato de las celtas
- Insertar dibujos e imágenes
- Editar y modificar hojas de cálculo
- Comparar libros en paralelo
- Crear y modificar gráficos en una hoja de cálculo
- Insertar hipervínculos en las hojas de cálculo de Excel
- Conocer las opciones disponibles en Excel para la colocación de libros y hojas de cálculo en la web
- Exportar otros formatos de archivo, como PDF o XPS
- Trabajar con fórmulas matriciales
- Trabajar con referencias externas

#### DIRIGIDO A

Este curso de e-Learning va dirigido a profesionales de cualquier sector y/o personas que por su actividad diaria necesiten ampliar o afianzar conocimientos sobre el programa Microsoft Office Excel 2016 a un nivel intermedio.

Tel. 55 1085 1515 / 800 236 0800

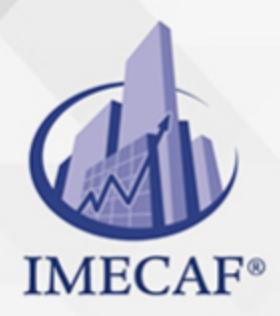

COMPUTACIÓN

### BENEFICIOS

El beneficio de este curso de e-Learning es que aprenderá a manejar de forma efectiva las diversas herramientas del programa Microsoft Excel 2016 a nivel intermedio.

### **TEMARIO**

#### I. **Fórmulas**

- Qué son las fórmulas
- Referencias a celdas
- o Referencias a otras hojas
- Mover y copiar fórmulas
- Nombres en las fórmulas

#### II. **Funciones**

- Suma automática
- Insertar una función
- Insertar referencias
- Funciones anidadas

#### III. **Formato avanzado de celdas**

- Formatos de número
- Formatos personalizados
- Estilos de celda
- Buscar por formato

### IV. **Temas y formato condicional**

- o Trabajar con temas
- Aplicar formatos condicionales
- Formato condicional avanzado

info@imecaf.com

Tel. 55 1085 1515 / 800 236 0800

www.imecaf.com

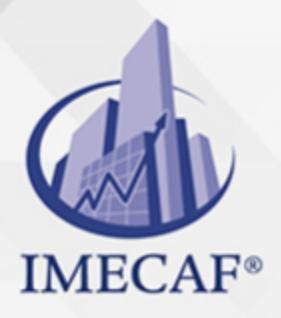

#### **COMPUTACIÓN**

Insertar dibujos e imágenes

#### V. **Edición de hojas**

- Pegado especial
- Organizar con paneles
- o Ocultar filas, columnas y hojas
- o Comparar libros

#### VI. **Crear gráficos**

- Introducción
- Creación del gráfico
- Cambiar el aspecto
- Elementos del gráfico
- Formato de elementos
- Añadir datos

#### VII. **Colocar datos en la Web**

- Insertar hipervínculos
- Moverse entre los vínculos
- Guardar como página web
- o Otros formatos de archivo

#### VIII. **Matrices y referencias externas**

- Fórmulas de matriz
- Constantes matriciales
- o Referencias externas (vínculos)
- Trabajo con referencias externas

#### COMPUTACIÓN

## POLÍTICAS DE PAGO

" Precios esmos Mexican Exscepto casos que se indique en otra moneda de manera expresa "LIQUIDACIÓN TOAALica previa al inicio del evento " DESCUENTO POR PRONTADPIA & Oiquidando el total de la inversión hasta 5 días hábiles previos al evento " POLÍTICAS DE PRECIOS Y DESSUÇ eLLES DE TROGÉ r minos y condiciones de IMECAF " FINANCIAMIENTO aplica

> Arquímedes 130 Dpcho. 205 Col. Polanco, CDMX 11570

## MÉTODOS DE PAGO

TARJETA DE CRÉDITO / DÉBITO " VISA y MASTER CARD - No requiere presentación física " AMERICAN EXPRESS - Si no es por PayPal, requier5.5 Pr6850tagión física MESES SIN INTERESES "3, 6, 9 Y 12 MSI Tarjetas Banamex "PayPal (Según las opciones disponibles en la plataforma) TRANSFERENCIA INTERBANCARIA " BANAMEX - Clabe 002180414600184021 DEPÓSITO BANCARIO " BANAMEX - Cuenta 18402 " Sucursal 4146 TRANSFERENCIA O DEPÓSITO REQUIERE REFERENCIA " Colocar cualquiera de los siguientes datos como referencia: " Nombre, razón social, RFC o número de factura BENEFICIARIO " IMECAF México, SC 800 236 0800 [info@imeca](mailto: info@imecaf.com)f.com [www.imecaf.](https://www.imecaf.com)com

#### COMPUTACIÓN

## POLÍTICAS DE CONFIRMACIÓN Y CANCELACIÓN

#### PENALIZACIONES

NO APLICAN otificando hasta 6 días hábiles previos al evento " 20% - Notificando con menos de 6 días hábiles previos al evento pagando la diferencia. En caso de reincidencia, O& Bólica penalizació "100% NO SHOW (No Asistencia) o notificando con menos de 72 hr " CANCELACIONES CON TARJETA DE CRÉDITEGS deDsÉGENTE O rán las com efectuadas por el banco emisor (incluyendo la opción de meses sin

### CONFIRMACIÓN OFICIAL

IMECAF noti5icoaíraás hábiles parleevios to vía e-mail y/o teléfono del contacto empresa contratante y ésta deberá confirmar por el mismo medio su asistend

Se sugiere realizar lav gésticon de viaso, una vez recibida | IMECAF no se gastos incurridos en este rubro.

#### IMECAF se reserva la posibilidad de cambios sin previo aviso por causas aje QUÓRUM MÍNIMO

© IMECAF México S.C. Todos los dere[chos](https://www.facebook.com/IMECAF/) [res](https://www.linkedin.com/company/imecaf/)[erva](https://twitter.com/imecaf)[dos](https://www.instagram.com/imecaf_mx/)